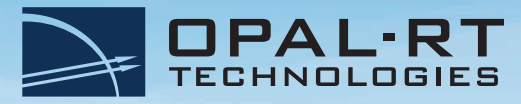

## **FPGA-based Power Electronics Toolbox (eHS)**Comparison Chart

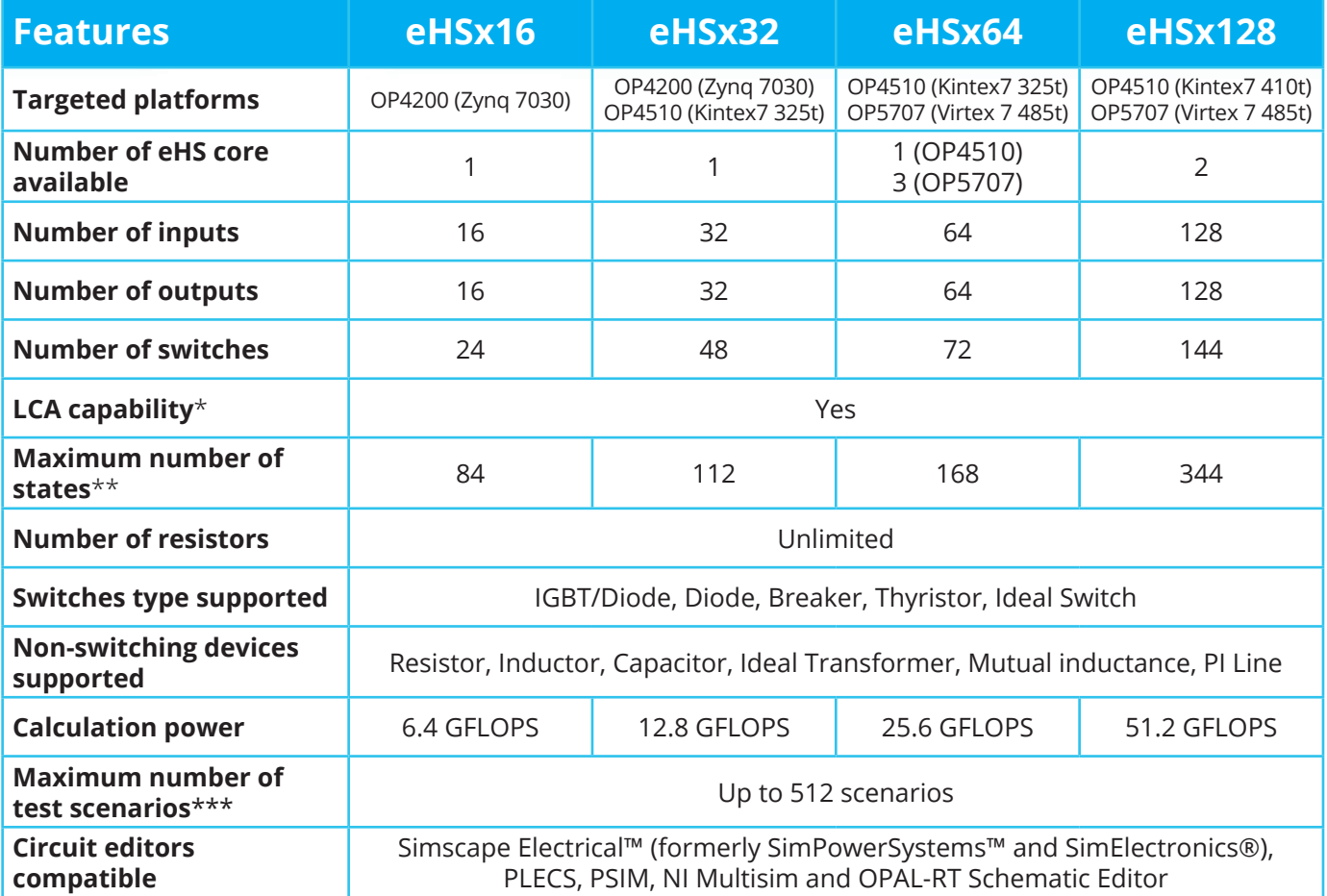

\* LCA stands for Loss Compensation Algorithm. This feature optimizes losses for standard topologies such as 2-level converter and NPC 3-level converter arms.

\*\* Estimated values. The maximum number of states depends on the number of inputs and outputs that needs to be computed as well. There is no hard coded limit.

\*\*\* The number of scenario available for a given circuit depends on the circuit complexity.

## **About OPAL-RT TECHNOLOGIES**

**OPAL-RT is the world leader in the development of PC/FPGA-based Real-Time Digital Simulator, Hardware-In-the-Loop (HIL) testing equipment and Rapid Control Prototyping (RCP) systems to design, test and optimize control and protection systems used in power grids, power electronics, motor drives, automotive industry, trains, aircraft and various industries, as well as R&D centers and universities.**

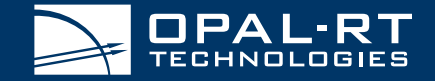

**opal-rt.com**